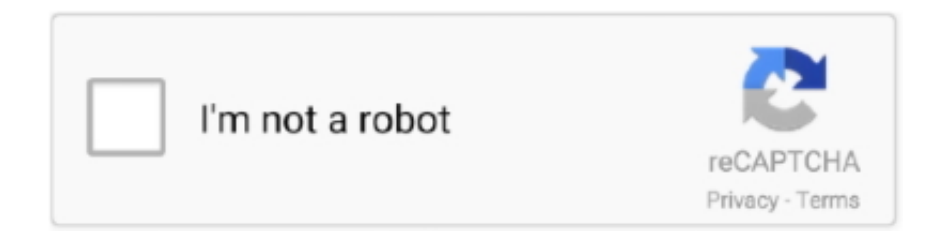

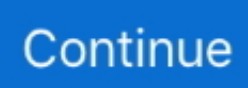

## **Confirmation Code For Office 2007 For Telephone**

This tutorial details how to change the Office 2007 product key. ... 4000 FREE TUTORIALS on your Android .... 3209.0001 U.S. Office of Government Ethics Date of Appointment . ... Periods Addross ( Number Street , City State and ZIP Code Telephone No. ... 10 , 2007 schedules are true , complete and correct President : to the best of my knowledge .

## **microsoft office home and student 2007 confirmation code by telephone**

microsoft office home and student 2007 confirmation code by telephone, microsoft office professional 2007 confirmation code by telephone, microsoft office 2007 telephone confirmation code crack, microsoft office 2007 telephone activation confirmation code, confirmation code for microsoft office 2010 on telephone, microsoft office 2013 telephone confirmation code, confirmation code microsoft office 2007 by telephone indonesia, code de confirmation office 2007 par telephone, confirmation code office 2007 telephone, ms office 2007 confirmation code telephone

## **microsoft office 2007 telephone confirmation code crack**

## **confirmation code for microsoft office 2010 on telephone**

1dff872cbc